# Percepatan Proyek Menggunakan Metode *Time Cost Trade Off* Pada Proyek Jembatan Krueng Tingkeum Kabupaten Bireuen

Abdul Muhyi<sup>1</sup>, Noval Hasan<sup>2</sup>

*1,2 Jurusan Teknik Sipil Politeknik Negeri Lhokseumawe Jln. B.Aceh Medan Km.280 Buketrata 24301 INDONESIA*  1 aidil.muhyi@gmail.com

*Abstrak***— Salah satu solusi yang dilakukan untuk percepatan waktu penyelesaian proyek adalah dengan melakukan percepatan durasi pengerjaan proyek. Metode** *Time cost trade off* **(TCTO) sebagai salah satu solusi untuk mengatasi waktu penyelesaian proyek pembangunan Jembatan Krueng Tingkeum, yaitu metode penjadwalan proyek dengan melakukan pertukaran waktu dan biaya. Metode ini bertujuan untuk mempercepat waktu penyelesaian proyek yang sedang berjalan dengan penambahan biaya yang optimum terhadap kegiatan yang dipercepat waktu pekerjaannya melalui penerapan alternatif percepatan. Dari hasil analisis, didapatkan hasil bahwa pada penggantian pembangunan jembatan dilakukan percepatan selama 21 hari, dari total durasi normal selama 196 hari menjadi 175 hari.** 

*Kata kunci*— Percepatan, Optimalisasi, *Time cost trade off*, Penjadwalan, Durasi

*Abstract***— The solution for accelerating the project completion time is to accelerate the duration of the project. The Time cost trade off method (TCTO) is one solution to overcome the completion time of the Krueng Tingkeum Bridge construction project, namely the method of project scheduling by exchanging time and costs. This method aims to accelerate the completion time of the ongoing project with the addition of optimum costs for activities that are accelerated in the work time through the application of alternative acceleration. From the results of the analysis, it was found that the replacement of the bridge construction was accelerated for 21 days, from the total normal duration of 196 days to 175 days.** 

*Keywords*— Acceleration, Optimization, Time cost trade off, Scheduling, Duration

#### I. PENDAHULUAN

Waktu dan biaya sangat berpengaruh terhadap keberhasilan dan kegagalan suatu proyek. Tolak ukur keberhasilan proyek biasanya dilihat dari waktu penyelesaian yang singkat dengan biaya yang minimal tanpa meninggalkan mutu hasil pekerjaan. Pengelolaan proyek secara sistematis diperlukan untuk memastikan waktu pelaksanaan proyek sesuai dengan kontrakatau bahkan lebih cepat, sehingga biaya yang dikeluarkan bisa memberikan keuntungan, dan juga menghindarkan dari adanya denda akibat keterlambatan penyelesaian proyek.

Penelitian ini membahas percepatan waktu proyek pada pelaksanaan Proyek Konstruksi Jembatan Krueng Tingkeum Kabupaten Bireuen dengan metode pertukaran waktu dan biaya. Untuk bisa mendapatkan hal tersebut maka yang harus dilakukan dalam percepatan waktu dan biaya adalah membuat jaringan kerja proyek (network), mencari kegiatan-kegiatan yang kritis dan menghitung durasi proyek serta mengetahui jumlah sumber daya (resources).

Novitasari (2014)[4] menyebutkan bahwa mempercepat waktu penyelesaian proyek adalah suatu usaha menyelesaikan proyek lebih awal dari waktu penyelesaian dalam keadaan normal. Ada kalanya jadwal proyek harus dipercepat dengan berbagai pertimbangan dari pemilik proyek. Proses mempercepat kurun waktu tersebut disebut crash program.

### *Metode Penjadwalan*

Ada beberapa metode penjadwalan proyek yang dapat digunakan dalam mengelola waktu dan sumber daya proyek. Masing-masing metode memiliki kelebihan dan kekurangannya. Penggunan metode ini tergantung dari kebutuhan proyek serta hasil dan tujuan yang ingin dicapai dalam suatu proyek.

#### *Network Planning*

Menurut Soeharto (1997)[5], Network Planning atau jaringan kerja merupakan metode yang dianggap mampu menyuguhkan teknik dasar dalam menentukan urutan dan kurun waktu kegiatan unsur proyek, dan pada giliran selanjutnya dapat dipakai memperkirakan waktu penyelesaian proyek secara keseluruhan.

#### *Metode CPM (Critical Path Method)*

Metode Jalur Kritis atau CPM (Critical Path Method) adalah suatu metode dengan menggunakan arrow diagram dalam menentukan lintasan kritis sehingga kemudian disebut juga sebagai diagram lintasan kritis. [5]

# *Metode Pertukaran Waktu dan Biaya (Time cost trade off)*

Di dalam analisa *Time cost trade off* ini dengan berubahnya waktu penyelesaian proyek maka berubah pula biaya yang akan dikeluarkan. Apabila waktu pelaksanaan dipercepat maka biaya langsung proyek akan bertambah dan biaya tidak langsung proyek akan berkurang. [6]

# *Produktivitas Pekerja*

Produktivitas didefinisikan sebagai rasio antara output dan input, atau dapat dikatakan sebagai rasio antara hasil produksi dengan total sumber daya yang digunakan. Menurut [5], yang dimaksud dengan produktivitas bidang engineering adalah (% penyelesaian fisik x anggaran jam-orang) : (jam-orang terpakai aktual). Umumnya profil produktivitas kegiatan bidang engineering pada awalnya agak rendah dan berangsurangsur menunjukan kenaikan.

### *Pelaksanaan Penambahan Jam Kerja (Lembur)*

Salah satu strategi untuk mempercepat waktu penyelesaian proyek adalah dengan menambah jam kerja (lembur) para pekerja maupun alat berat. Semakin besar penambahan jam kerja (lembur) dapat menimbulkan penurunan produktivitas. Penambahan jam kerja (lembur) bisa dilakukan dengan melakukan penambahan 1 jam, 2 jam, 3 jam, dan 4 jam sesuai dengan waktu penambahan yang diinginkan. Semakin besar penambahan jam lembur dapat menimbulkan penurunan produktivitas.

Tabel 1. Koefesien Penurunan Produktivitas

| Jam Lembur | Penurunan Indeks<br>Produktivitas | Prestasi Kerja<br>(%) |
|------------|-----------------------------------|-----------------------|
| 1 jam      | 0.1                               |                       |
| 2 jam      | 0.2                               | 80                    |
| 3 jam      | 0.3                               |                       |
| 4 jam      |                                   | 60                    |

Dari uraian diatas dapat ditulis sebagai berikut ini : 1. Produktivitas harian

= Volume/(Durasi normal) (1) 2. Produktivitas tiap jam

= (Produktivitas harian)/(jam kerja perhari) (2) 3. Produktivitas harian sesudah crash

 $=$  (Jam kerja perhari x Produktivitas tiap jam) + (a x b x Produktivitas tiap jam) (3)

4. Crash duration

= Volume/(Produktivitas harian sesudah crash) (4)

### Dengan :

 $a =$  lama penambahan jam kerja (lembuir)

b = koefesien penurunan produktivitas akibat penambahan jam kerja (lembur)

### *Pelaksanaan Penambahan Tenaga Kerja*

Dalam penambahan jumlah tenaga kerja yang perlu diperhatikan adalah ruang kerja yang tersedia apakah terlalu sesak atau cukup lapang, karena penambahan tenaga kerja pada suatu aktivitas tidak boleh mengganggu pemakaian tenaga kerja untuk aktivitasyang lain yang sedang berjalan pada saat yang sama. Selain itu, harus diimbangi pengawasan karena ruang kerja yang sesak dan pengawasan yang kurang akan menurunkan produktivitas pekerja. [2][3]

Perhitungan untuk penambahan tenaga kerja dirumuskan sebagau berikut ini :

- 1. Jumlah tenaga kerja normal
- = (koefesien tenaga kerja x volume)/(Durasi normal) (5)
- 2. Jumlah tenaga kerja dipercepat
- = (koefesien tenaga kerja x volume)/(Durasi dipercepat) (6)

Dari rumus diatas maka akan diketahui jumlah pekerja normal dan jumlah penambahan tenaga kerja akibat percepatan durasi proyek.

### *Program Microsoft Project*

 Program Microsoft Project adalah sebuah aplikasi program pengolah lembar kerja untuk manajemen suatu proyek, pencarian data, serta pembuatan grafik.

Beberapa jenis metode manajemen proyek yang di kenal saat ini, antara lain CPM (Critical Path Method), PERT (Program Evaluation Review Technique), dan Gantt Chart. Microsoft Project adalah penggabungan dari ketiganya. Microsoft Project juga merupakan sistem perencanaan yang dapat pekerjaan. Microsoft Project juga membantu melakukan pencatatan dan pemantauan terhadap pengguna sumber daya (resource), baik yang berupa sumber daya manusia maupun yang berupa peralatan. [6]

# II. METODOLOGI PENELITIAN

# *A.* Lokasi Penelitian

Penelitian ini dilakukan pada Proyek Konstruksi Penggantian jembatan Kr. Tingkeum KM. 231 + 150 ( Pasca Bencana Alam) (JBT. 03 – C) Kabupaten Bireuen.

*B.* Tahap dan Prosedur Penelitian

Suatu penelitian harus dilaksanakan secara sistematis dan dengan urutan yang jelas dan teratur, sehingga akan diperoleh hasil sesuai dengan yang diharapkan. Oleh karena itu, pelaksanaan penelitian ini dibagi dalam beberapa tahap, yaitu : 1. Persiapan

Sebelum melakukan penelitian perlu dilakukan studi literatur untuk memperdalam ilmu yang berkaitan dengan topik penelitian. Kemudian ditentukan rumusan masalah sampai dengan kompilasi data.

2. Pengumpulan Data

Data yang diperlukan adalah data sekunder yaitu data yang diperoleh dari instansi yang terkait seperti konsultan perencana, kontraktor, dan konsultan pengawas. Variabel yang sangat mempengaruhi dalam percepatan waktu dan biaya pelaksanaan proyek ini adalah variabel waktu dan variabel biaya.

a.) Variabel Waktu

Data yang mempengaruhi variabel waktu diperoleh dari kontraktor. Data yang dibutuhkan untuk variabel waktu adalah :

1) Data cumulative progress (kurva-S), meliputi :

- a. Jenis kegiatan
- b. Presentase kegiatan
- c. Durasi kegiatan
- 2) Rekapitulasi perhitungan biaya proyek.
- b.) Variabel biaya

Semua data yang mempengaruhi variabel biaya diperoleh dari kontraktor. Data yang diperlukan dalam variabel biaya antara lain :

1) Daftar rencana anggaran biaya (RAB) penawaran, meliputi :

- a. Jumlah biaya normal
- b. Durasi normal
- 2) Daftar-daftar harga satuan upah, bahan dan alat.

3) Analisis harga satuan pekerjaan

Data proyek yang diperlukan untuk pembuatan laporan ini diperoleh dari kontraktor, meliputi :

- a. Rencana Anggaran Biaya (RAB)
- b.Analisa harga satuan pekerjaan
- c. Daftar-daftar harga satuan upah, bahan dan alat
- d.Time schedule
- e. Kapasitas alat berat
- f. Analisis teknik pekerjaan Biaya tidak langsung.

3. Analisis percepatan dengan aplikasi program dan penerapan Metode TCTO

Analisis lintasan kritis dilakukan dengan menyusun network planning dengan menggunakan metode CPM. Analisa data dilakukan dengan bantuan program Microsoft Project, dan Microsoft office pendukung lainnya. Kemudian penerapan metode *time cost trade off*. Tahapan penelitian secara skematis dalam bentuk diagram alir dapat dilihat pada Gambar 1.

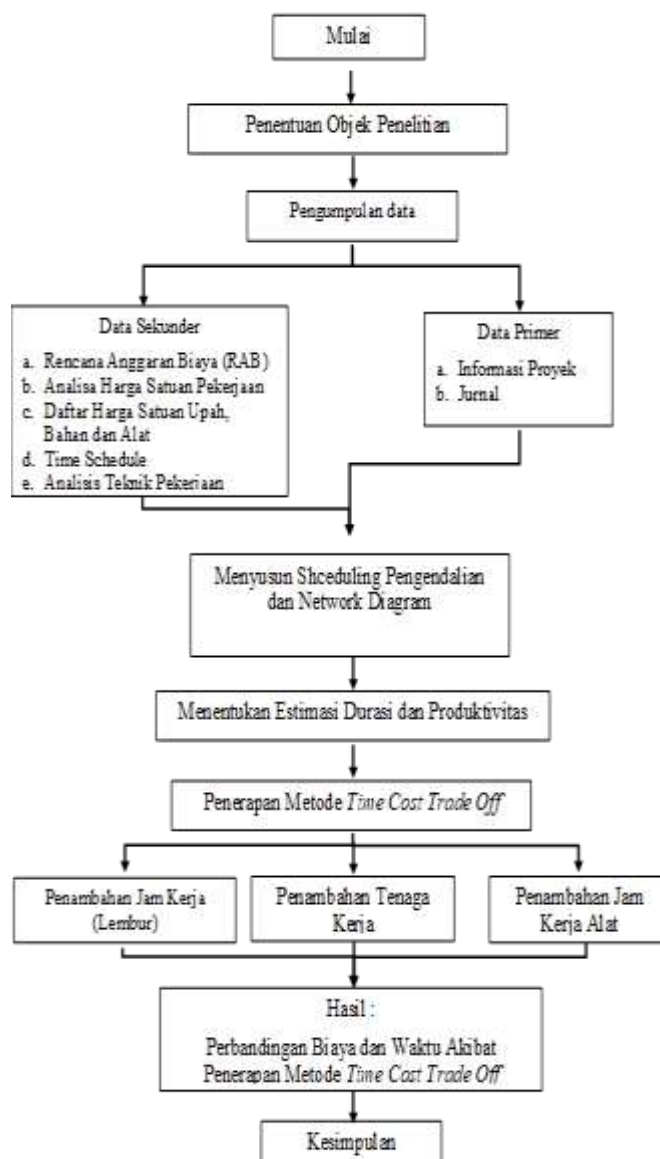

Gambar 1. Bagan alir penelitian

III. HASIL DAN PEMBAHASAN

*A. Data Umum Proyek* 

Gambaran umum dari Proyek Jembatan Krueng Tingkeum adalah sebagai berikut :

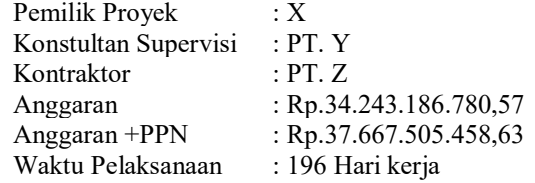

# *B. Daftar Kegiatan-Kegiatan Kritis*

Pekerjaan yang akan dipercepat yang berada dilintasan kritis adalah pekerjaan dengan ID kegiatan 4, 15, 16, 17, 18, 19, 21, 22, 23, 25, 26, 28, 29, 30, 31, 34, 36, 37, 43 dan 48. Alasan pemilihan item pekerjaan kritis adalah karena pada kegiatan kritis yang berpengaruh pada durasi total proyek sehingga jika dilakukan penambahan jam lembur, maka akan meningkatkan produktifitas pekerjaan yang akan berpengaruh pada percepatan durasi. Untuk daftar kegitan kritis dapat dilihat pada Tabel 2.

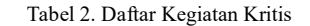

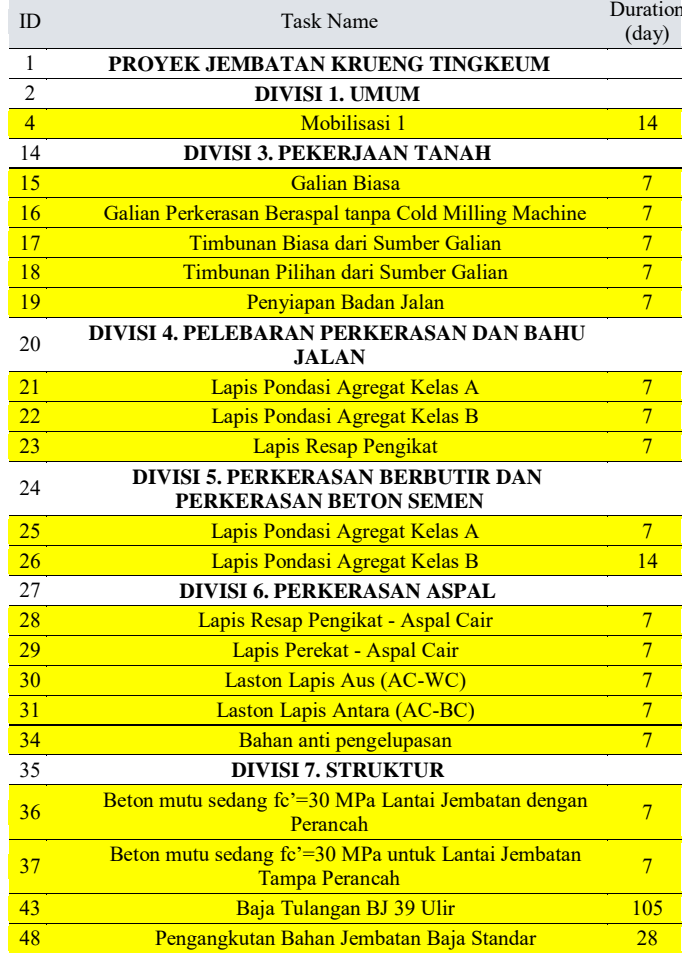

# *C. Penerapan Metode Time cost trade off*

1. Produktifitas Harian Normal

Produktivitas didapatkan dari pembagian antara volume dan durasi dari setiap pekerjaan. Persamaan (Rumus) seperti dibawah ini:

 $Productivitas Normal = Volume/(\text{Durasi (days)})$ Contoh perhitungan produktivitas normal pada pekerjaan Pengangkutan Bahan Jembatan Baja Standar :

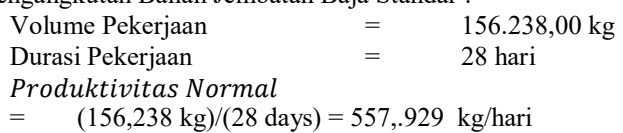

2. Produktifitas dengan Percepatan

a. Percepatan dengan penambahan jam kerja (lembur)  $Productivitas Setelah Percepatan = Productivitas$ Harian Normal + ( $p$ roduktivitas per jam Normal $\times$ 

 $E$ ficiensi $\times$  Penambahan Jam Lembur)

Comtoh Perhitungan untuk alternatif percepatan penambahan jam kerja pada pekerjaan Devisi 7. Pekrjaan Baja Tulangan BJ39 Ulir :

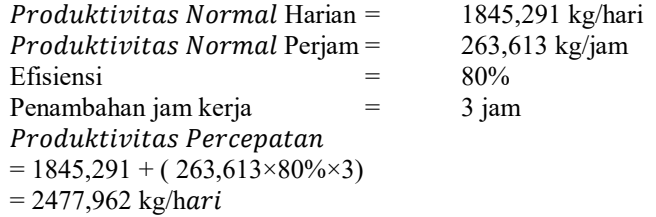

Pengangkutan Bahan Jembatan Baja Standar 28 0 28

# b. Percepatan dengan penambahan tenaga kerja Produktivitas Setelah Percepatan= Produktivitas Harian Normal + (Produktivitas harian normal  $\times$  $jumlah tenaga crashing / Jumlah tenaga normal)$

Contoh perhitungan penambahan tenaga kerja pada pekerjaan Devisi 7. Pekerjaan Baja Tulangan BJ 39 Ulir :

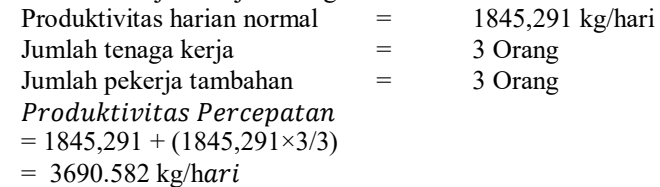

3. Crash Duration

Setelah produktivitas meningkat maka waktu yang diperlukan untuk menyelesaikan aktivitas akan lebih cepat bila dibandingkan dengan sebelumnya. Pada perhitungan crash duration produktivitas setelah percepatan nantinya akan dijumlahkan antara produktivitas percepatan pertama dengan produktivitas percepatan kedua.

Crash duration = Volume / (Produktivitas percepatan  $1 + Productivitas perecpatan 2)$ 

Contoh perhitungan crash duration pada Pekerjaan Devisi 7. Baja Tulangan BJ 39 :

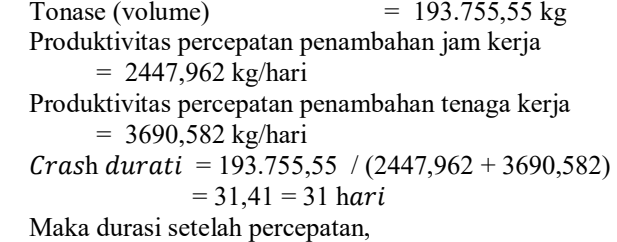

= Durasi normal – Durasi Crash

 $= 105$  hari – 31 hari = 74 hari

Tabel 3. Crash Duration

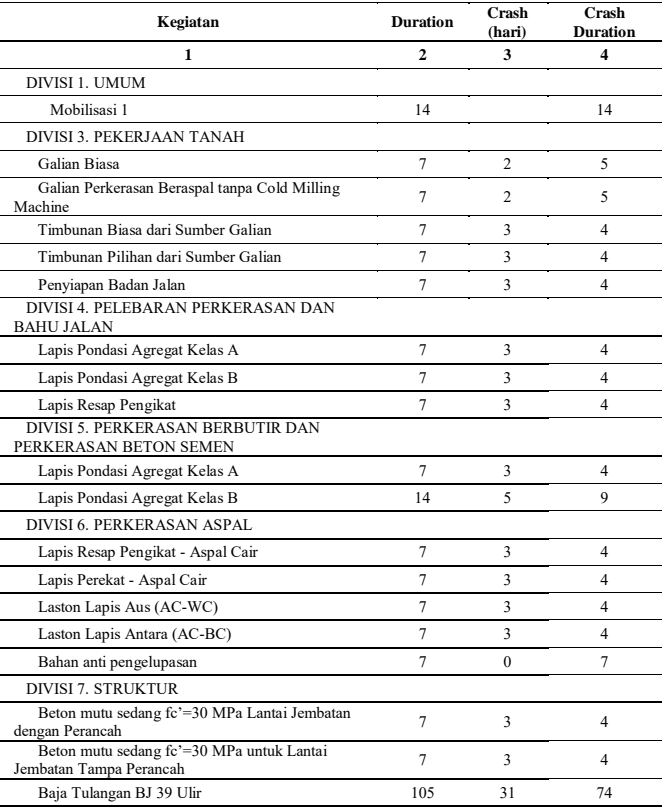

4. Crash Cost

Crash cost adalah jumlah biaya langsung untuk menyelesaikan pekerjaan dengan kurun waktu tersingkat. Biaya ini dikeluarkan setelah dilakukan percepatan. Pada penelitian ini terdapat 3 alternatif yang dilakukan, yaitu penambahan jam lembur untuk tenaga kerja dan alat dan penambahan tenaga kerja untuk setiap pekerjaannya.

a. Percepatan dengan menambah jam kerja tenaga kerja.  $Crash Cost = ( Gaji tenaga kerja perjam \times banyak$ 

 $t$ enaga kerja  $\times$ jam lembur  $\times$ durasi crashing) Contoh perhitungan crash cost dengan menambah jam kerja pada pekerjaan Devisi 7. Baja Tulangan BJ 39 :

Gaji Tenaga Kerja perjam

= Rp. 10.330,61

- Gaji lembur jam ke-1 ( dikali 1,5 )
- = Rp. 15.495,92
- Gaji lembur jam ke-2 dan seterusnya ( x 2 )

= Rp. 20.661,22

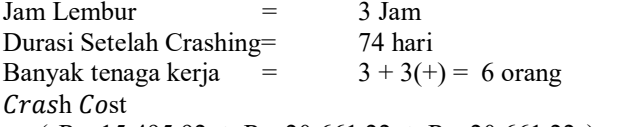

 $=$  ( Rp 15.495,92 + Rp 20.661,22 + Rp 20.661,22 ) x 6 orang x 74 Hari = Rp 25.227.355,10

b. Percepatan dengan menambah tenaga kerja  $Crash Cost = ( G a ii tena a a keria periam \times i umlah$  $t$ enaga kerja  $t$ ambah  $\times$ jumlah jam kerja sehari  $\times$ durasi crashing)

Contoh perhitungan crash cost dengan menambah tenaga kerja :

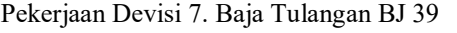

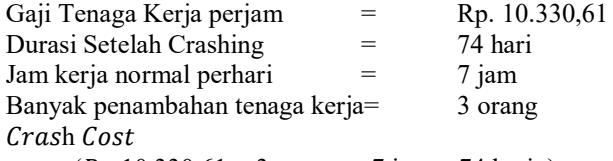

=  $(Rp 10.330,61 \times 3 \text{ orang } \times 7 \text{ jam } \times 74 \text{ hari})$ 

 $=$   $Rp \ 16.053.771.43$ 

c. Percepatan dengan menambah jam kerja alat  $Crash Cost = ((Biasya, sewa alat perjam \times jam \times 1)$  $+$ (biaya tenaga kerjanya  $\times$ jam lembur)  $\times$ durasi setelah crashing)

Pada percepatan penambahan jam kerja alat ini, penambahan jam kerja alat juga berarti menambahkan jam kerja operator, pembantu operator, supir dan pembantu supir. Semuanya diperhitungkan menurut jumlah alat yang dipakai. Contoh perhitungan percepatan dengan menambah jam kerja alat pada pekerjaan Devisi 7. Beton mutu sedang fc'=30 MPa untuk Lantai Jembatan Tanpa Perancah :

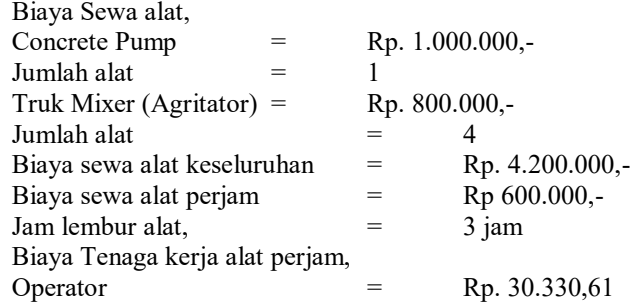

Proceeding Seminar Nasional Politeknik Negeri Lhokseumawe Vol.2 No.1 September 2018 | ISSN: 2598-3954

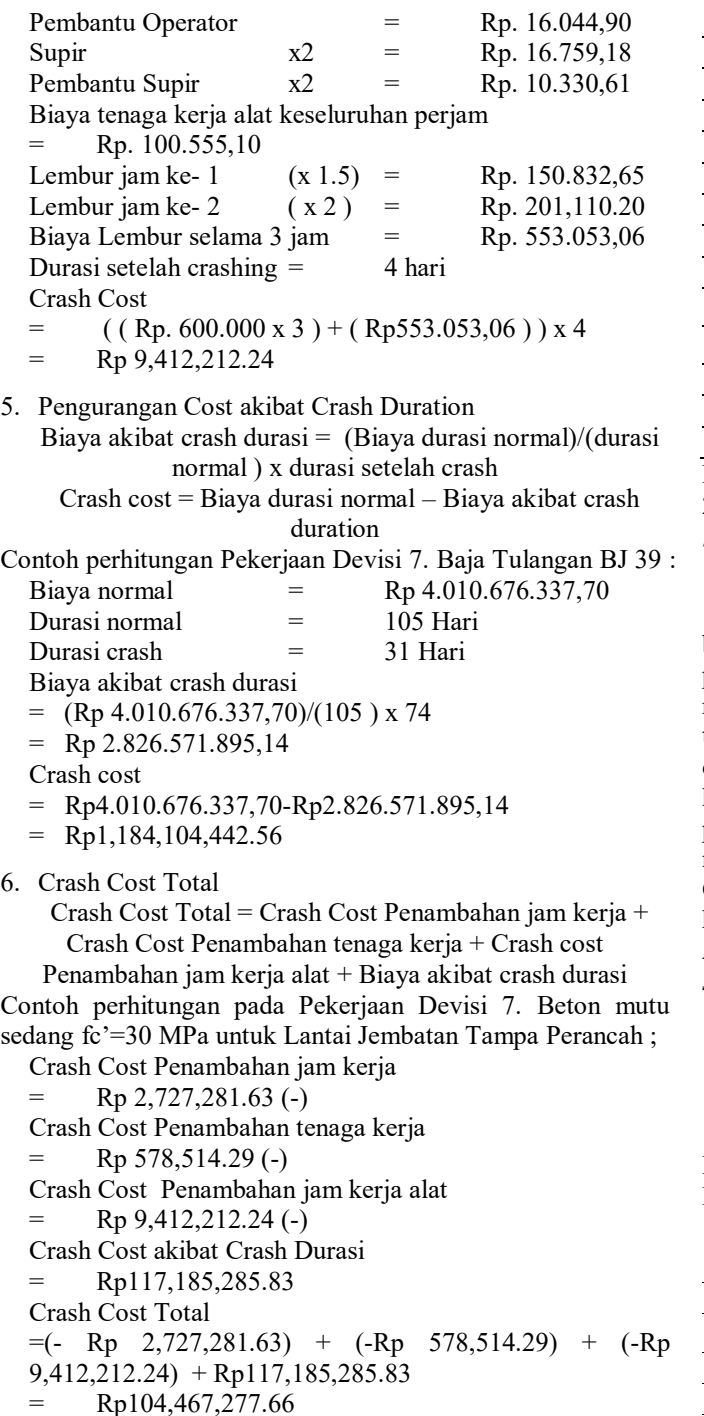

Tabel.4 Total Crash Cost

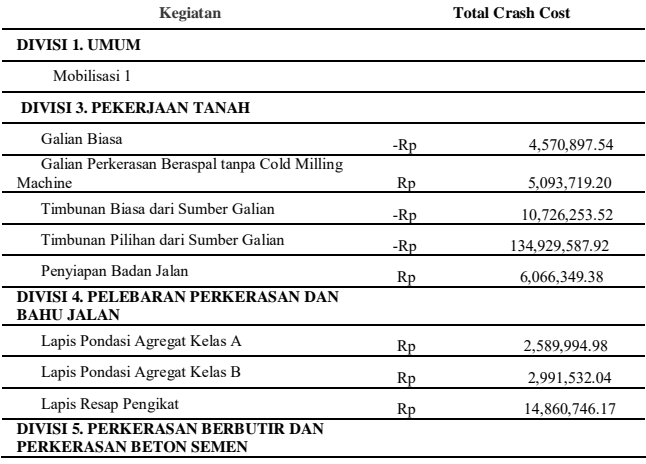

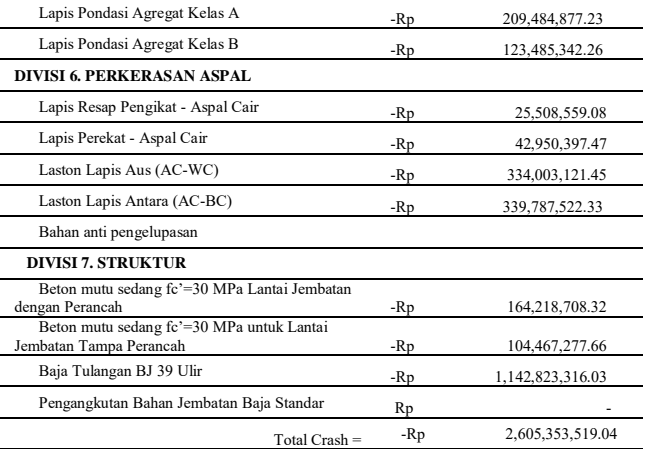

Hasil keuntungan Crash Cost total adalah sebesar Rp. 2.605.353.519,04.

7. Crash Cost Akibat Percepatan Terhadap kegatan Non-Kritis

Setelah dilakukan crashing durasi pada pekerjaan yang berada pada lintasan kritis, kemudian crash durasi setelah percepatan di input kembali kedalam *Microsoft Project*, yang nantinya akan secara otomatis merubah jadwal durasi kegiatan total menjadi lebih pendek dari sebelumnya. Hasil percepatan durasi yang didapatkan dari perubahan durasi pada lintasan kritis adalah hemat 21 hari dari durasi total pelaksanaan. Dari perubahan waktu setelah percepatan durasi, maka biaya durasi normal dikurangi dengan jumlah hari setelah percepatan.

Contoh Perhitungan pada Devisi 1. Manajemen dan keselamatan lalu lintas :

*Efektif Cost = (Biaya Normal)/(Durasi Normal) x Durasi setelah percepatan* 

- $=$  (Rp 133,670,000.00)/(196 hari) x 175 hari<br> $=$  Rp 119 348 214 29
- = Rp 119,348,214.29
- *Crash Cost = Normal Cost Efektif Cost*
- $=$  Rp 133,670,000.00 Rp 119,348,214.29
- $=$  Rp14,321,785.71

Hasil keuntungan Crash Cost total adalah sebesar Rp198,461,636.52

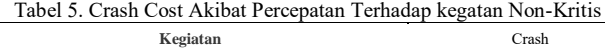

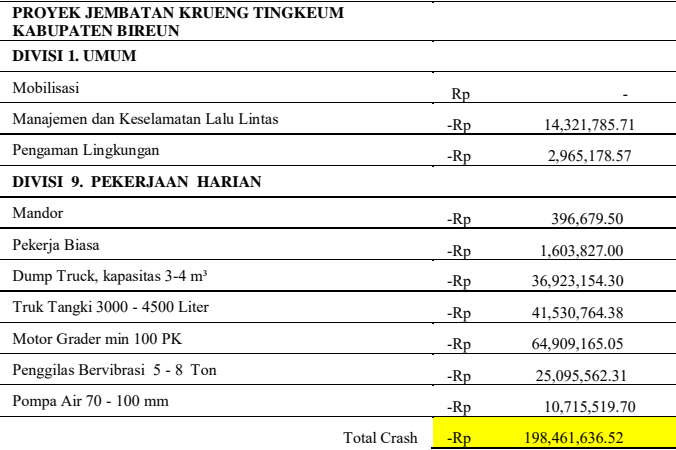

#### Total keuntungan setelah crash

 $=$  Crash Cost Total + Crash Cost Non kritis

 $=$  Rp2,605,353,519.04 + Rp198,461,636.52

 $=$  Rp2,803,815,155.56

8. Perbandingan Biaya dan Durasi Normal Terhadap Biaya dan Durasi Efektif

Hasil Perhitungan Durasi dan Biaya dengan beberapa alternatif percepatan adalah sebagai berikut :

Tabel 3. Hasil Perbandingan Biaya Dan Durasi Normal Terhadap Biaya dan Durasi Efektif

| Durasi Nomal | Dırası Sətelah Crash | Normal Cost Total | Crash | Setelah Crash                                                          |  |
|--------------|----------------------|-------------------|-------|------------------------------------------------------------------------|--|
| 196          | 175                  |                   |       | Rp 34, 243, 186, 780.57 Rp 2, 803, 815, 155.56 Rp 31, 439, 371, 625.01 |  |
| PN           | $20\%$               |                   |       | Ru 37.667.505.458.63 Ru 3.084.196.671.12 Ru 34.583.308.787.51          |  |

# IV.KESIMPULAN

Dari hasil penerapan analisa *Time cost trade off* pada Proyek Jembatan Krueng Tingkeum, dapat disimpulkan sebagai berikut :

1. Waktu pelaksanaan akibat crash duration menjadi 175 hari dari waktu normal 196 hari. Waktu yang dapat dihemat sebanyak 21 hari.

2. Durasi efektif lebih hemat 11% dari pada kondisi normal, dan Biaya setelah penerapan metode *Time cost trade off* dapat dihemat sebesar 8% dari biaya normal.

Dengan demikian, Percepatan dengan menggunakan metode TCTO sangat efektif untuk pembangunan jembatan Krueng Tingkeum.

#### **REFERENSI**

- [1] Ervianto, W. I. (2005). Manajemen Proyek Konstruksi. In Andi (p. 268).
- [2] Hartono, W., Nata, M., & Wati, P. (2015). Analisis Percepatan Proyek Menggunakan Metode Time Cost Trade Off Dengan Penambahan Jam Kerja Lembur Optimum ( Studi Kasus : Proyek Pembangunan Gedung Kantor Kelurahan, 1000–1004.
- [3] Lock, Dennis (2007). Project Management. 9th
- [4] Novitasari, Vien. 2014. Penambahan jam kerja pada Proyek Pembangunan Rumah Sakit Umum Daerah Belitung dengan *Time cost trade off* . Tugas Akhir, Jurusan Teknik Sipil Universitas Muhammadiyah Yogyakarta, Yogyakarta.
- [5] Soeharto, Iman. 1997. Manajemen Proyek Dari Konseptual Sampai Operasional. Penerbit :Erlangga, Jakarta.S. Zhang, C. Zhu, J. K. O. Sin, and P. K. T. Mok, "A novel ultrathin elevated channel low-temperature poly-Si TFT," *IEEE Electron Device Lett.*, vol. 20, pp. 569–571, Nov. 1999.
- [6] Sumanto, Adi. 2016. Analisis Percepatan Waktu Dan Biaya Proyek Konstruksi Dengan Penambahan Jam Kerja (Lembur) Menggunakan Metode *Time cost trade off* : Studi Kasus Proyek Pembangunan Prasarana Pengendali Banjir . Jurusan Teknik Sipil Universitas Muhammadiyah Yogyakarta, Yogyakarta.